Schedule**R-2**

of Revenue

Name

**Increased Wisconsin Research Credits for Activities Related to Certain Energy Efficient Products**<br>File with Wisconsin Form 4, 4T, or 5 **2012** 

*Read instructions before filling in this schedule*

Federal Employer ID Number

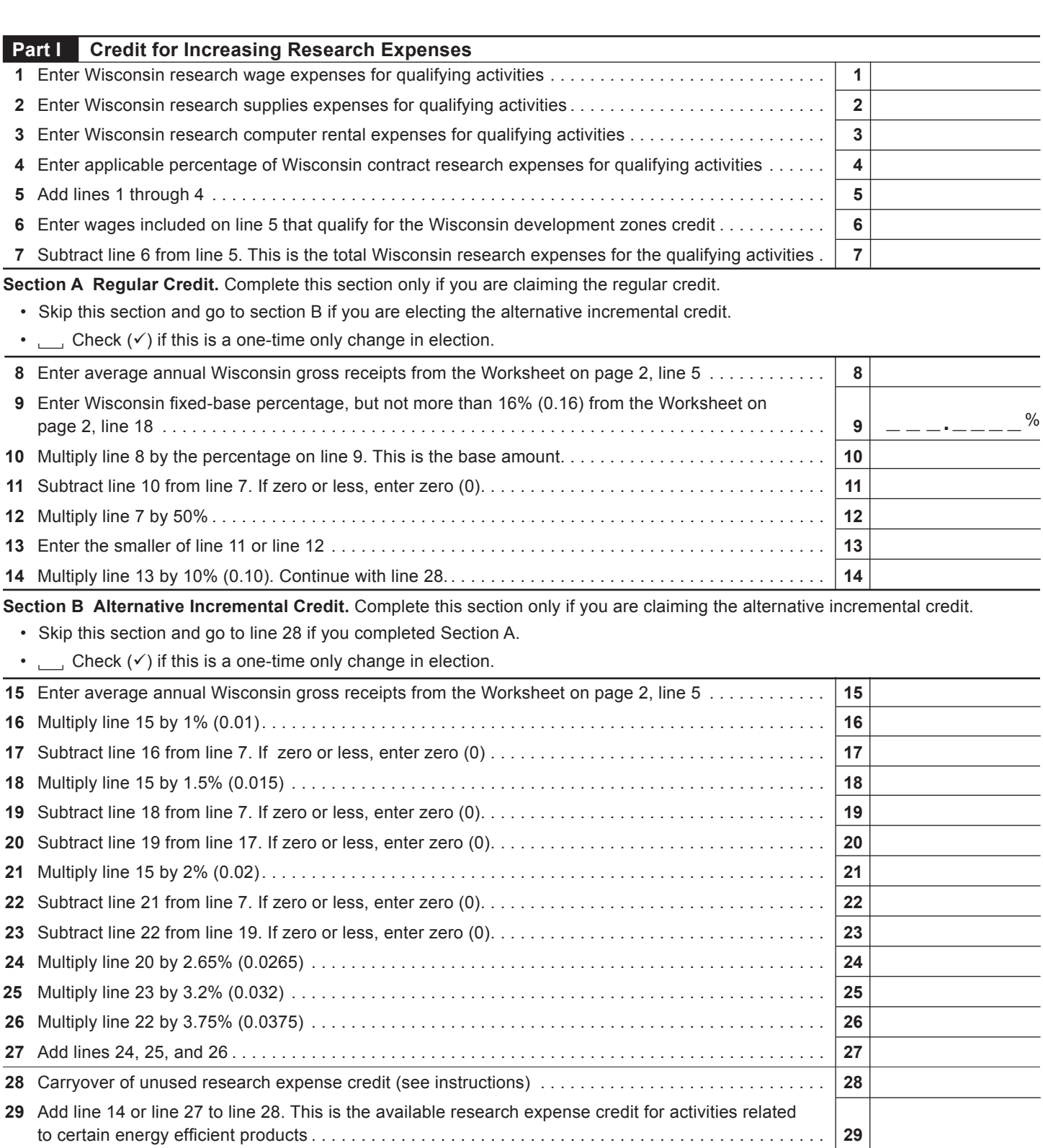

## **Part II Credit for Research Facilities**

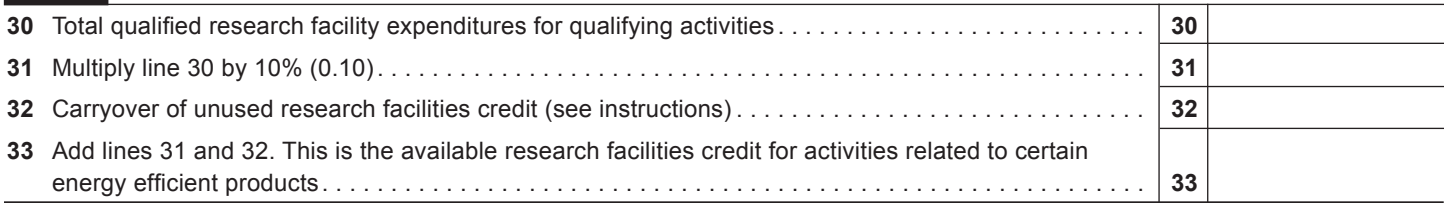

## **WORKSHEET**

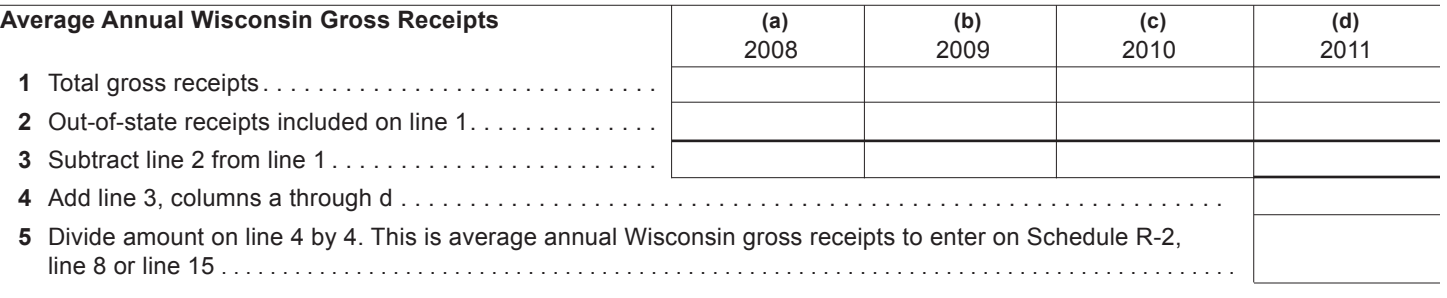

## **Wisconsin Fixed-Base Percentage**

On lines 6-9 and 11 below, include only expenses for qualifying activities related to certain energy efficient products, as described in the instructions.  $\Gamma$  $\overline{\phantom{a}}$  $\overline{\phantom{a}}$  $\top$  $\top$ 

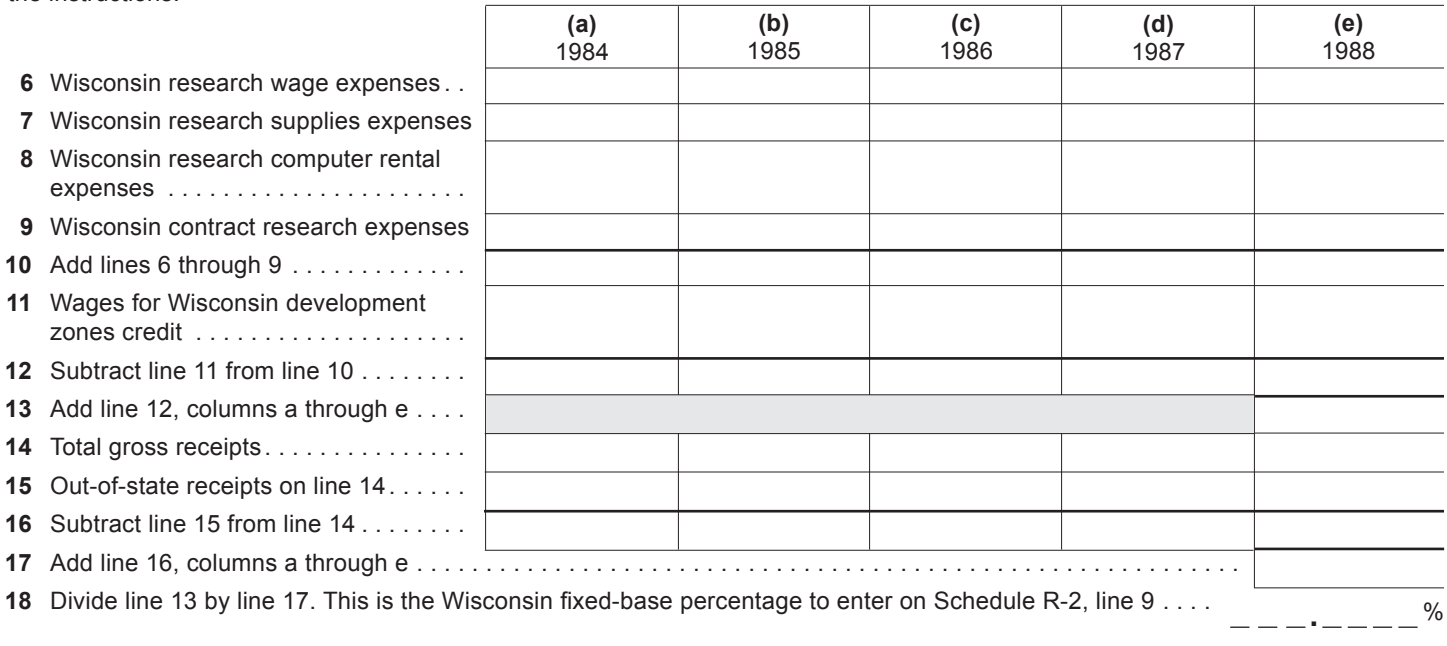